## Package 'toprdata'

January 10, 2022

Title Gene and Exon Data from Ensembl

Version 1.0.0

Description

Gene and exon information from Ensembl (build GRCh38.p13) to use with the topr package.

License LGPL  $(>= 3)$ 

Encoding UTF-8

LazyData true

LazyDataCompression xz

RoxygenNote 7.1.2

**Suggests** testthat  $(>= 3.0.0)$ , knitr, rmarkdown, markdown

Config/testthat/edition 3

Imports

**Depends** R  $(>= 3.5.0)$ 

NeedsCompilation no

Author Genuity Science [cph], Thorhildur Juliusdottir [aut, cre], Andri Stefansson [aut]

Maintainer Thorhildur Juliusdottir <thorhildur@genuitysci.com>

Repository CRAN

Date/Publication 2022-01-10 10:40:02 UTC

## R topics documented:

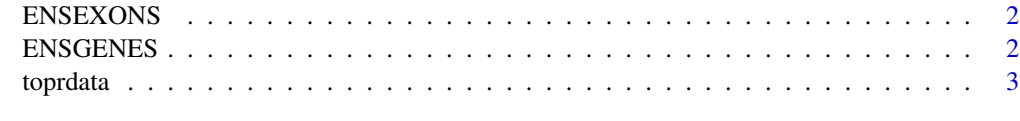

**Index** [4](#page-3-0)

<span id="page-1-2"></span><span id="page-1-0"></span>

#### Description

https://www.ensembl.info/2021/05/05/ensembl-104-has-been-released/

#### Usage

ENSEXONS

#### Format

A data frame with 40,122 rows and 7 variables:

chrom Chromosome on build version 38 (GRCh38/hg38) gene\_start genetic position of gene start on build version 38 gene\_end genetic position of gene end on build version 38 gene\_symbol The name of the gene exon\_chromstart genetic positions of exon start exon\_chromend genetic position of exon end

#### Details

exons on chrY and chrM were excluded from the exon dataset

<span id="page-1-1"></span>ENSGENES *Ensembl genes build HG38.104-5-2*

#### Description

https://www.ensembl.info/2021/05/05/ensembl-104-has-been-released/

#### Usage

ENSGENES

#### Format

A data frame with 40,122 rows and 5 variables:

chrom Chromosome on build version 38 (GRCh38/hg38) gene\_start genetic position of gene start on build version 38 gene\_end genetic position of gene end on build version 38 gene\_symbol The name of the gene biotype the biotype of the gene

#### <span id="page-2-0"></span>toprdata 3

#### Details

genes on chrY and chrM were excluded

toprdata *toprdata*

### Description

Gene and exon datasets to use with the topr package

#### datasets

The two datasets are:

- [ENSGENES](#page-1-1) Gene information
- [ENSEXONS](#page-1-2) Exon informatino

#### Examples

library(toprdata) head(ENSGENES) head(ENSEXONS)

# <span id="page-3-0"></span>Index

∗ datasets

ENSEXONS, [2](#page-1-0) ENSGENES, [2](#page-1-0)

ENSEXONS, [2,](#page-1-0) *[3](#page-2-0)* ENSGENES, [2,](#page-1-0) *[3](#page-2-0)*

toprdata, [3](#page-2-0)